# **jogos amanhã sportsbet**

- 1. jogos amanhã sportsbet
- 2. jogos amanhã sportsbet :aposta ganha mines telegram
- 3. jogos amanhã sportsbet :pix bet365 download

## **jogos amanhã sportsbet**

#### Resumo:

**jogos amanhã sportsbet : Registre-se em condlight.com.br e ganhe um bônus incrível para começar a jogar!** 

contente:

## **jogos amanhã sportsbet**

No mundo das apostas esportivas online, a Sportingbet é uma referência mundial, pioneira em jogos amanhã sportsbet oferecer uma experiência completa para os seus clientes. Com o aplicativo Sportingbet, agora é possível apostar em jogos amanhã sportsbet eventos esportivos e no cassino a qualquer momento e em jogos amanhã sportsbet qualquer lugar, usando apenas o seu celular. Neste artigo, explicaremos como funciona o aplicativo, como fazer login e como começar a apostar.

#### **jogos amanhã sportsbet**

O aplicativo Sportingbet é uma ferramenta desenvolvida pela casa de apostas Sportingbet para aprimorar a experiência de seus usuários. O aplicativo permite aos jogadores realizar apostas em jogos amanhã sportsbet eventos esportivos e no cassino, seguindo a tendência de mercado de disponibilizar conteúdos e serviços em jogos amanhã sportsbet dispositivos móveis.

#### **Como baixar e instalar o aplicativo Sportingbet?**

Para baixar o aplicativo Sportingbet, basta acessar o [galera bet e bom](/galera-bet-e-bom-2024-07-16-id-27855.html) pelo seu navegador e selecionar a opção de download. Em seguida, siga as instruções fornecidas no guia do aplicativo Sportingbet para proceder com a instalação do aplicativo em jogos amanhã sportsbet seu dispositivo móvel.

#### **Como fazer login no aplicativo Sportingbet?**

Para fazer login no aplicativo Sportingbet, basta seguir as instruções abaixo:

- 1. Visite a [joguinho de roleta para ganhar dinheiro](/joguinho-de-roleta-para-ganhar-dinheiro-2024-07-16-id-33866.pdf).
- 2. Clique em jogos amanhã sportsbet "Entrar" no canto superior direito do site.
- 3. Insira seu nome de usuário/e-mail e jogos amanhã sportsbet senha de acesso.

#### **Como começar a apostar no aplicativo Sportingbet?**

Para começar a apostar no aplicativo Sportingbet, é preciso ter um saldo em jogos amanhã sportsbet jogos amanhã sportsbet conta. Depois de fazer login, acesse a seção "Depósito" e selecione o método de pagamento que deseja usar. Em seguida, defina o valor do depósito e conclua a transação. Após isso, já é possível navegar pelos eventos esportivos disponíveis e escolher a aposta desejada.

### **Perguntas frequentes sobre o aplicativo Sportingbet**

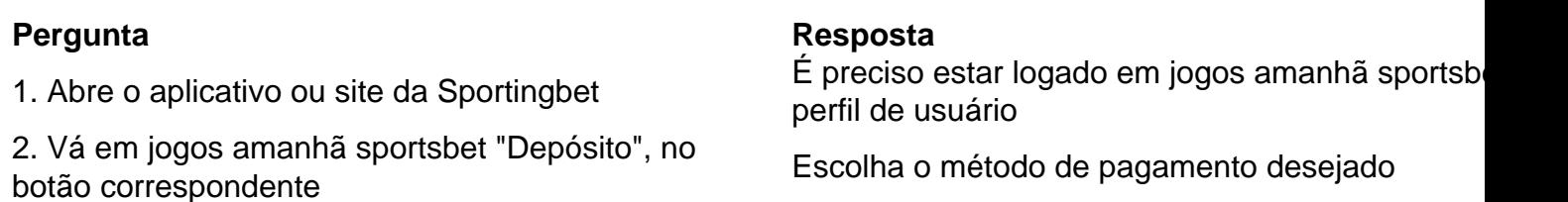

3. Defina o valor que deseja depositar Conclua a transação e aguarde a confirmação

O aplicativo Sportingbet é uma solução prática e divertida para todos os fãs de apostas esportivas online. Com uma interface intuitiva e cada vez mais completa, o aplicativo é uma façanha da Sportingbet em jogos amanhã sportsbet satisfazer os seus clientes, oferecendo um serviço de qualidade e competência.

[bancas de jogos online](https://www.dimen.com.br/bancas-de-jogos-online-2024-07-16-id-7744.html)

Author: condlight.com.br Subject: jogos amanhã sportsbet Keywords: jogos amanhã sportsbet Update: 2024/7/16 17:57:46